## Package 'RGMM'

July 13, 2022

Type Package

Title Robust Mixture Model

Version 1.1.0

Description Algorithms for estimating robustly the parameters of a Gaussian, Student, or Laplace Mixture Model.

License GPL  $(>= 2)$ 

Encoding UTF-8

Imports Rcpp, foreach, doParallel, mvtnorm,mclust,parallel,LaplacesDemon, genieclust, RSpectra, ggplot2, reshape2

LinkingTo Rcpp, RcppArmadillo

RoxygenNote 7.1.2

NeedsCompilation yes

Author Antoine Godichon-Baggioni [aut, cre, cph], Stéphane Robin [aut]

Maintainer Antoine Godichon-Baggioni <antoine.godichon\_baggioni@upmc.fr>

Repository CRAN

Date/Publication 2022-07-13 06:50:13 UTC

## R topics documented:

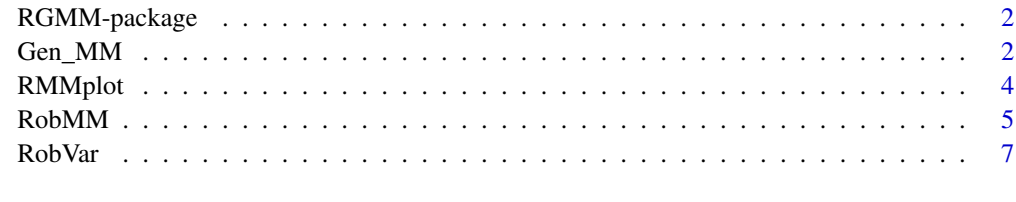

 $\blacksquare$ 

<span id="page-1-0"></span>

#### Description

In this package, we provide functions to provide robust clustering in the case of Gaussian, Student and Laplace Mixture Models. Function [RobVar](#page-6-1) computes robustly the covariance of a numerical data set which are realizations of Gaussian, Student or Laplace vectors. Function [RobMM](#page-4-1) enables to provide a clustering of a numerical data set, [RMMplot](#page-3-1) enables to produce graph for Robust Mixture Models, while [Gen\\_MM](#page-1-1) enables to generate possibly contaminated mixture of Gaussian, Student and Laplace vectors.

#### Author(s)

NA

Maintainer: NA

#### References

Cardot, H., Cenac, P. and Zitt, P-A. (2013). Efficient and fast estimation of the geometric median in Hilbert spaces with an averaged stochastic gradient algorithm. *Bernoulli*, 19, 18-43.

Cardot, H. and Godichon-Baggioni, A. (2017). Fast Estimation of the Median Covariation Matrix with Application to Online Robust Principal Components Analysis. *Test*, 26(3), 461-480

Vardi, Y. and Zhang, C.-H. (2000). The multivariate L1-median and associated data depth. *Proc. Natl. Acad. Sci. USA*, 97(4):1423-1426.

<span id="page-1-1"></span>Gen\_MM *Gen\_MM*

#### Description

Generate a sample of a Mixture Model

#### Usage

```
Gen_MM(nk=NA, df=3, mu=NA, Sigma=FALSE, delta=0,cont="Student",
                model="Gaussian", dfcont=1, mucont=FALSE, Sigmacont=FALSE,
                minU=-20, maxU=20)
```
#### <span id="page-2-0"></span> $Gen\_MM$  3

## Arguments

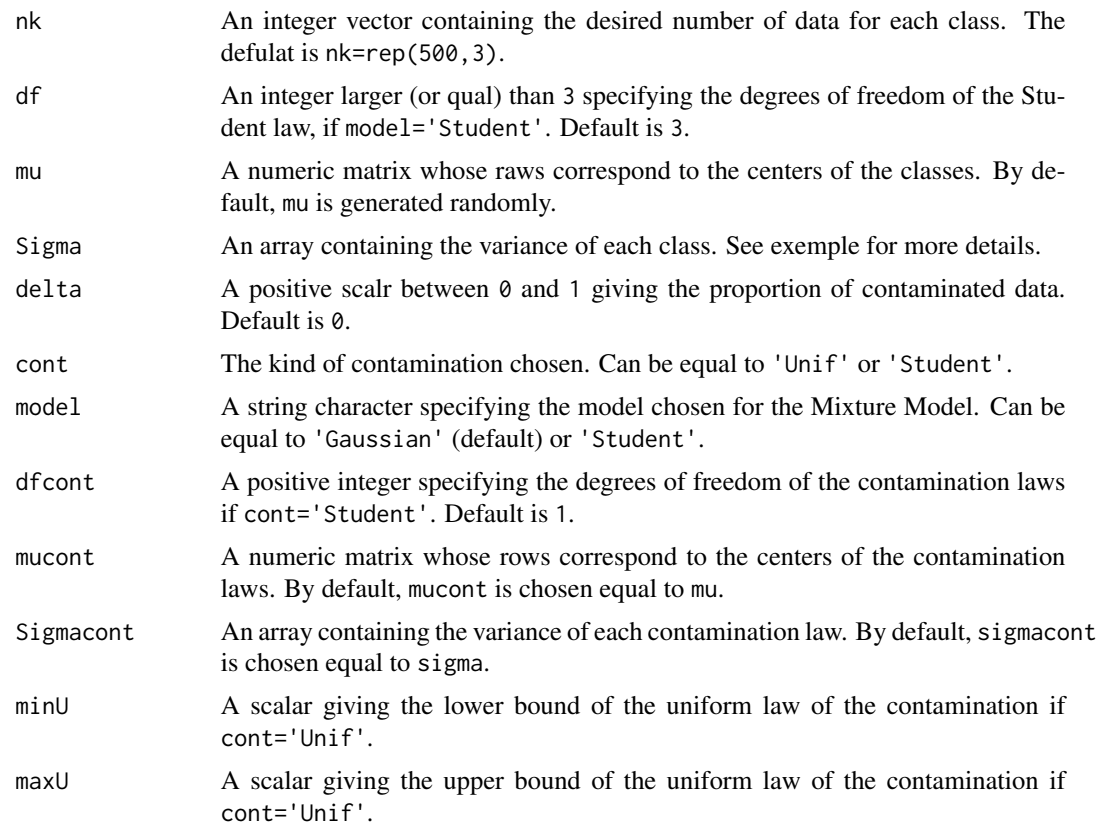

## Value

A list with:

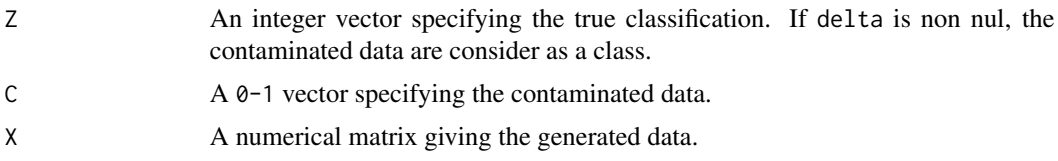

## See Also

See also [RobMM](#page-4-1) and [RobVar](#page-6-1).

## Examples

```
p \le -3nk <- rep(50,p)
mu < - c()for (i in 1:length(nk))
{
  Z \leftarrow \text{norm}(3)
```

```
mu <- rbind(mu,length(nk)*Z/sqrt(sum(Z^2)))
}
Sigma <- array(dim=c(length(nk), p, p))
for (i in 1:length(nk))
{
  Sigma[i, ,] <- diag(p)
}
ech <- Gen_MM(nk=nk,mu=mu,Sigma=Sigma)
```
<span id="page-3-1"></span>RMMplot *Rmmplot*

## Description

A plot function for Robust Mixture Model

## Usage

```
RMMplot(a,outliers=TRUE,
    graph=c('Two_Dim','Two_Dim_Uncertainty','ICL','BIC',
    'Profiles','Uncertainty'),bestresult=TRUE,K=FALSE)
```
## Arguments

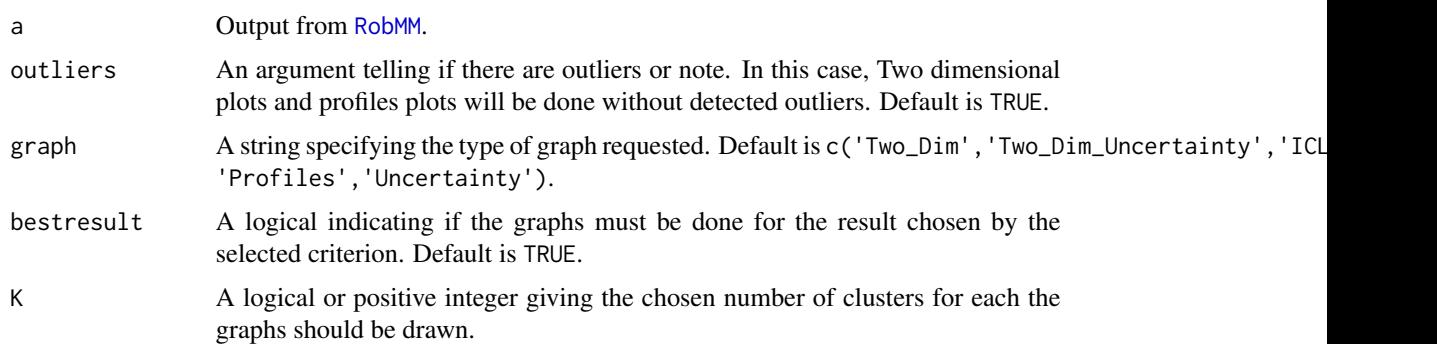

## See Also

See also [RobMM](#page-4-1) and [Gen\\_MM](#page-1-1).

## Examples

```
ech <- Gen_MM()
X \leftarrow ech$X
res <- RobMM(X , nclust=3,ninit=0)
RMMplot(res,graph=c('Two_Dim'))
```
<span id="page-3-0"></span>

<span id="page-4-1"></span><span id="page-4-0"></span>

## Description

Robust Mixture Model

## Usage

```
RobMM(X, nclust=2:5, model="Gaussian", ninit=10,
               nitermax=50, niterEM=50, niterMC=50, df=3,
               epsvp=10^(-4), mc_sample_size=1000, LogLike=-Inf,
               init='genie', epsPi=10^-4, epsout=-20,
               alpha=0.75, c=ncol(X), w=2, epsilon=10^(-8),
               criterion='ICL',methodMC="RobbinsMC", par=TRUE,
               methodMCM="Weiszfeld")
```
## Arguments

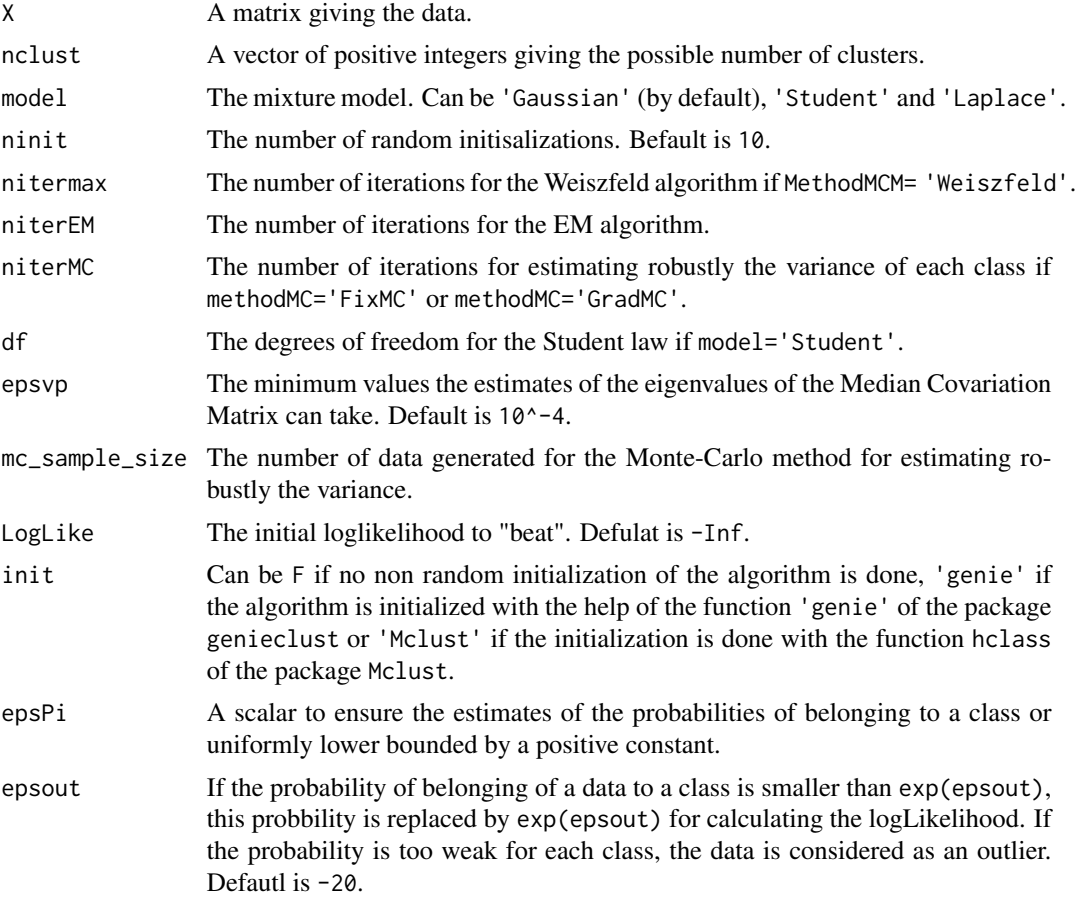

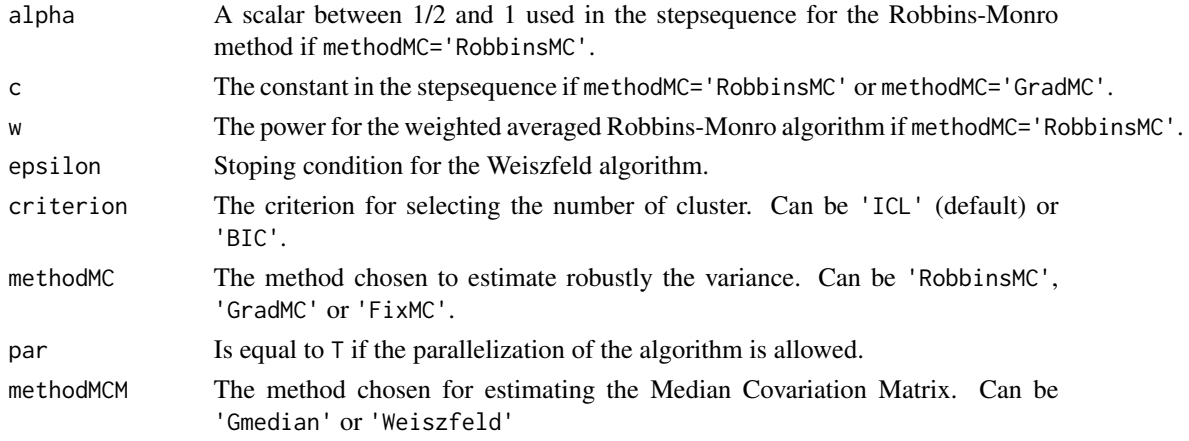

## Value

A list with:

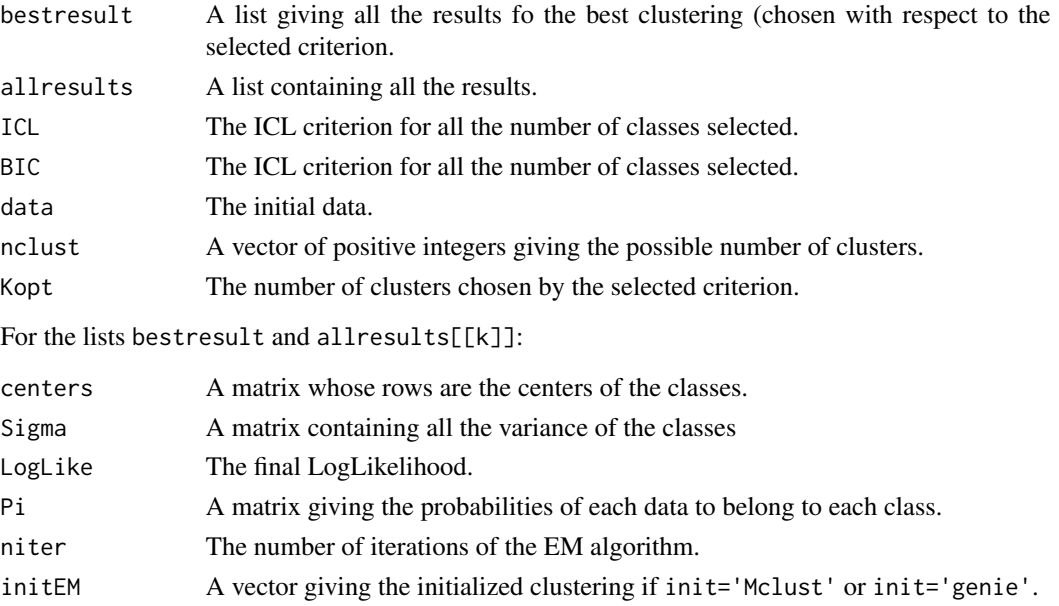

#### References

Cardot, H., Cenac, P. and Zitt, P-A. (2013). Efficient and fast estimation of the geometric median in Hilbert spaces with an averaged stochastic gradient algorithm. *Bernoulli*, 19, 18-43.

prop A vector giving the proportions of each classes.

outliers A vector giving the detected outliers.

Cardot, H. and Godichon-Baggioni, A. (2017). Fast Estimation of the Median Covariation Matrix with Application to Online Robust Principal Components Analysis. *Test*, 26(3), 461-480

Vardi, Y. and Zhang, C.-H. (2000). The multivariate L1-median and associated data depth. *Proc. Natl. Acad. Sci. USA*, 97(4):1423-1426.

#### <span id="page-6-0"></span>RobVar 7

## See Also

See also [Gen\\_MM](#page-1-1), [RMMplot](#page-3-1) and [RobVar](#page-6-1).

## Examples

```
ech <- Gen_MM()
X \le - ech$X
res <- RobMM(X , nclust=3,ninit=0)
RMMplot(res,graph=c('Two_Dim'))
```
<span id="page-6-1"></span>RobVar *RobVar*

## Description

Robust estimate of the variance

## Usage

```
RobVar(X, c=2, alpha=0.75, model='Gaussian', methodMCM='Weiszfeld',
                methodMC='Robbins' , mc_sample_size=1000, init=rep(0, ncol(X)),
                init_cov=diag(ncol(X)),
             epsilon=10^(-8), w=2, initvp=rep(0, length(vp)), df=3, niterMC=50,
            cgrad=2, niterWeisz=50, epsWeisz=10^-8, alphaMedian=0.75, cmedian=2)
```
#### Arguments

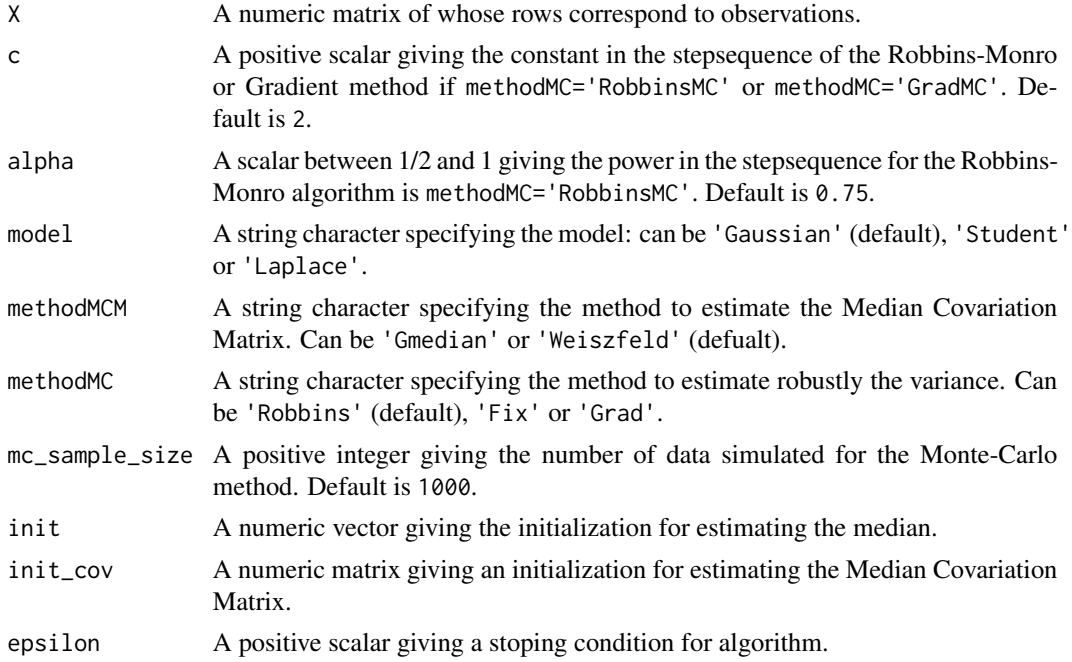

<span id="page-7-0"></span>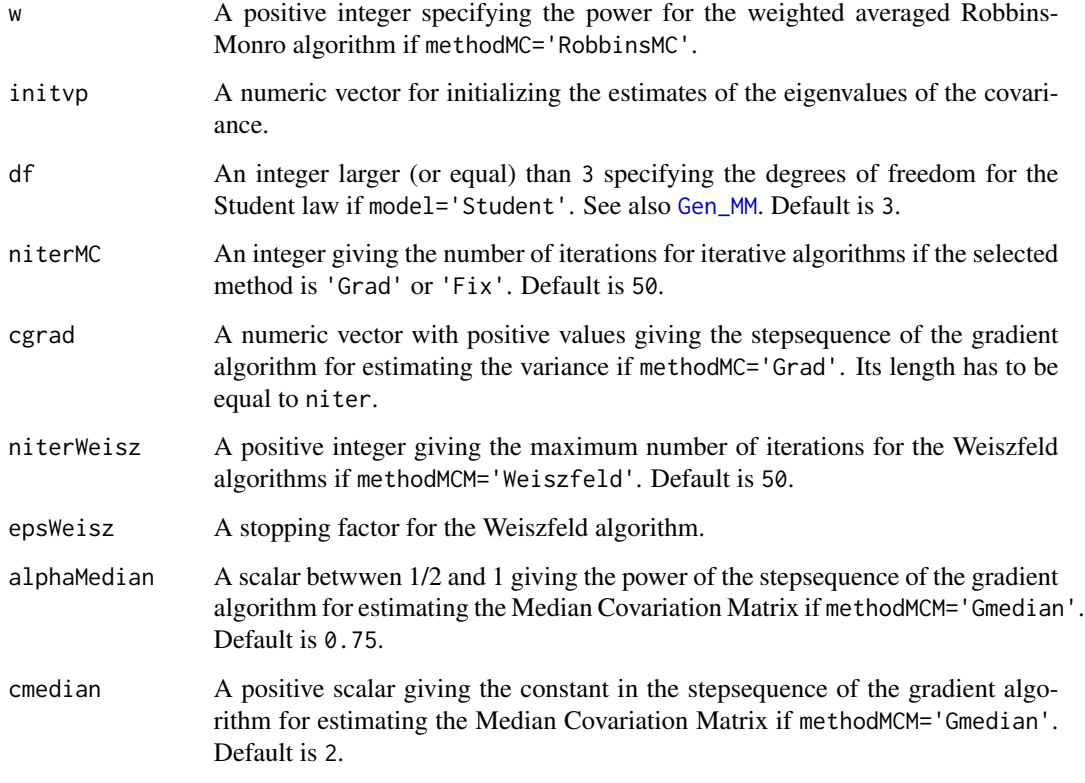

#### Value

An object of class list with the following outputs:

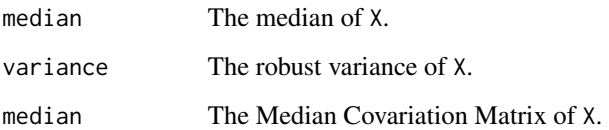

#### References

Cardot, H., Cenac, P. and Zitt, P-A. (2013). Efficient and fast estimation of the geometric median in Hilbert spaces with an averaged stochastic gradient algorithm. *Bernoulli*, 19, 18-43.

Cardot, H. and Godichon-Baggioni, A. (2017). Fast Estimation of the Median Covariation Matrix with Application to Online Robust Principal Components Analysis. *Test*, 26(3), 461-480

Vardi, Y. and Zhang, C.-H. (2000). The multivariate L1-median and associated data depth. *Proc. Natl. Acad. Sci. USA*, 97(4):1423-1426.

## See Also

See also [RobMM](#page-4-1) and [Gen\\_MM](#page-1-1).

## RobVar

## Examples

```
n <- 2000
d \leq -5Sigma <-diag(1:d)
mean \leftarrow \operatorname{rep}(\emptyset,\operatorname{\mathsf{d}})X <- mvtnorm::rmvnorm(n,mean,Sigma)
RVar=RobVar(X)
```
# <span id="page-9-0"></span>Index

RobMM, *[2](#page-1-0)[–4](#page-3-0)*, [5,](#page-4-0) *[8](#page-7-0)* RobVar, *[2,](#page-1-0) [3](#page-2-0)*, *[7](#page-6-0)*, [7](#page-6-0)

∗ Mixture Model Gen\_MM, [2](#page-1-0) RMMplot, [4](#page-3-0) RobVar, [7](#page-6-0) ∗ Robust Mixture Model RGMM-package, [2](#page-1-0) RobMM, [5](#page-4-0) Gen\_MM, *[2](#page-1-0)*, [2,](#page-1-0) *[4](#page-3-0)*, *[7,](#page-6-0) [8](#page-7-0)* RGMM-package, [2](#page-1-0) RMMplot, *[2](#page-1-0)*, [4,](#page-3-0) *[7](#page-6-0)*